# MCKEE LIBRARY DATABASE TIP SHEET Military and Government Collection

Military and Government Collection offers current literature for military members, analysts, policymakers, students and researchers

## **Conducting a Search**

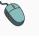

Enter your search terms in the boxes and click search.

|           | Searching: Specific Databases, Show all Choose Databases by Subject |            |                             |              |  |  |  |  |
|-----------|---------------------------------------------------------------------|------------|-----------------------------|--------------|--|--|--|--|
| EBSCOhost | "arme                                                               | ed forces" | Select a Field (optional) * | Search       |  |  |  |  |
|           | AND -                                                               | spending   | Select a Field (optional) - | Create Alert |  |  |  |  |
|           | AND -                                                               |            | Select a Field (optional) * | Clear ?      |  |  |  |  |
|           |                                                                     |            |                             | + –          |  |  |  |  |

#### Basic Search Advanced Search Search History

- Use the most important words and phrases of your research topic as keywords.
- Put phrases in quotation marks.
- If your results aren't relevant, try different combinations of keywords, including synonyms and related phrases.
- If you are finding too many results, use more specific search terms. If you are not finding enough results, consider using more broad search terms.

### **Focus Your Results**

You can focus your results using the "Select a Field (Optional)" drop-down menu.

| "arme |          | SU Subject Terms      |                         |
|-------|----------|-----------------------|-------------------------|
| AND - | spending | AB Abstract or Author | r-Supplied Abstract -   |
| AND - |          | Selec                 | ct a Field (optional) - |

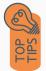

- Search in AB Abstract to locate your key terms in the articles summary paragraph.
- Search in Subject Terms to locate your terms in the controlled vocabulary.

## **Refine Results**

Use the filters on the left side of your results to narrow by date, source type, subject area, publication, or language.

| Limit To                                                                  |
|---------------------------------------------------------------------------|
| <ul> <li>Full Text</li> <li>Peer Reviewed</li> <li>Cover Story</li> </ul> |
| From: To:<br>1935 Publication 2023<br>Date                                |
|                                                                           |
| Show More                                                                 |
| Source Types                                                              |
| All Results                                                               |
| Magazines (5,698)                                                         |
| <ul> <li>Academic Journals<br/>(2,502)</li> </ul>                         |
| Country Reports (754)                                                     |
| Trade Publications (610)                                                  |
| <ul> <li>Government Documents<br/>(456)</li> </ul>                        |
| Show More                                                                 |
| Subject >                                                                 |
| Publication                                                               |
| Publisher >                                                               |
| Language >                                                                |

## **Explore the Item Record**

Click on the title of the item of interest to access additional information, images, full-text options, and tools.

#### Budget Breaker? The Financial Cost of US Military Alliances.

| Authors: |                   | Alley, Joshua (AUTHOR)<br>Fuhrmann, Matthew (AUTHOR)                                                                                                    | Images                                                                                                    |  |
|----------|-------------------|----------------------------------------------------------------------------------------------------|----------------------------------------------------------------------------------------------------|--|
|          | Source:           | Security Studies. Oct-Dec 2021, Vol. 30 Issue 5, p661-690. 30p. 1 Chart, 3 Graphs.                                                                                                    | Two is in                                                                                                    |  |
|          | Document Type:    | Article                                                                                                    |                                                                                                    |  |
|          | Subjects:         | UNITED.States.armed.forces<br>MLITARY: buoching<br>MLITARY: buoching<br>INITER/ENTION (international.law)<br>OVERTIME                                                                                                    |                                                                                                    |  |
|          |                   | THERAPEUTIC alliance                                                                                                    |                                                                                                    |  |
|          | Geographic Terms: | UNITED States                                                                                                    |                                                                                                    |  |
|          | Abstract:         | How do aliance commitments affect US military spending? This question is at the heart of debates about the value of aliances and the future of US grand strat<br>budget havk view, asserts that aliances are exorbitantly expensive, as they require military investments to deter third-party adversaries and reasure alles, en<br>alide bahvior. A competing view, which we label the barget number perspective, claims that US aliance commitments after as relatively chasp and might even red<br>military capabilities, reassurance and extended determines are chasper than they might initially seem, and aliances reduce the need to costly military intervent<br>importance of this debat, few studies have attempted to determine how aliance commitments after US military spending. We use over-line variation in the n | courage free riding, and facilitate reckl<br>ace military <b>spending</b> . Allies provide k<br>ions by promoting peace. Despite the |  |

te their financial toll. A statistical model of US defense expenditures from 1947 to 2019 shows that one new alliance commitment has a large positive association wil quent years. Military alliances benefit the United States in many ways but, consistent with the budget hawk view, they are expensive. [ABSTRACT FROM AUTHOR]

- View important information like authors, publisher, publication, and more on the items record.
- In many cases, the location of the authors is helpful in figuring out where the research took place.
- The abstract is the summary paragraph. Reading this will give you a good indication on the item's topic.
- Pay attention to the keywords used in the resources you find most helpful.
- Use the subject terms to locate additional materials on your topic. Clicking on the subject term link will begin a new search.
- Need additional sources? Explore a relevant item's bibliography to find additional materials on your topic.

### **Finding the Full Text**

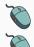

Click on the title of the item of interest.

To find the full text, click PDF Full Text, the HTML Full Text, or the Get Full-Text button on the left-side of the screen.

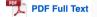

The second second secon

👌 Get Full-Text

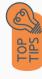

- Download the PDF and save to your computer or bibliographic management tool.
- Full-text not available? We will get it for you for free through interlibrary loan. Click "Get Full-Text" to go to the interlibrary loan request page.

### Tools

- Save to Google Drive or OneDrive to access record in the future.
- Email yourself a link to the article and record information. Note: this does not email the article's full-text.
- Select cite to view the citation of the item in your chosen format. These citations should always be double-checked for accuracy.
- To save a link to the article, make sure to use the permalink option.

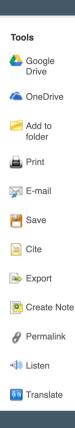

### **Get Help**

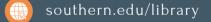

Text: 423.381.8881

Call: 423.236.2788

ask@southern.libanswers.com

#### Research Coaching

Help finding sources and refining search results.

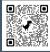

### Writing Center Tutoring

In-person or online appointments with a writing tutor.

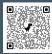